## **巨量引擎投放淘宝店铺广告clickid技术怎么做**

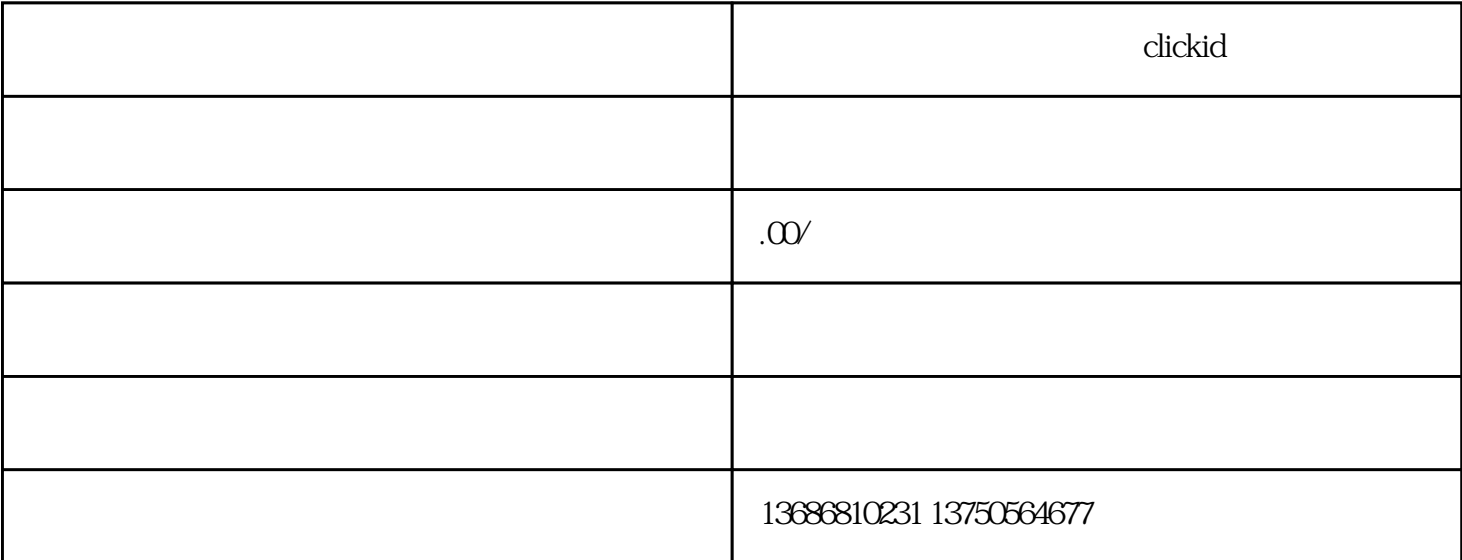

clickid

 $clickID$ clickID entry and the set of the set of the set of the set of the set of the set of the set of the set of the set of the set of the set of the set of the set of the set of the set of the set of the set of the set of the se  $\rm{clickID}$  . The contract of the contract of the contract of the contract of the contract of the contract of the contract of the contract of the contract of the contract of the contract of the contract of the contract of th  $1$  $\rm{clickID}$  $\rm{clickID}$  is a click of  $\rm{10}$ p等字段参数,去匹配对应的属性和就近时间的 clickID 方式。另外一种是精准归因,是在落地页上将 pid  $+$  rid clickID

 $\rm{clickid}$  $\alpha$ clickid  $\alpha$ 

, the clickid clickid clickid clickid clickid clickid clickid clickid  $\sim$ 

 $ID$ , and  $C$  ickid  $C$ 

clickid

 $_{\rm{clickid}}$ 

id the clickid control of the clickid clickid clickid clickid clickid clickid clickid clickid clickid clickid c

生成包含clickid的广告链接。在广告计划创建完成后,您需要开始准备广告素材。通过在素材中插入click

 $\rm{clickid}$ 

 $\mathop{\rm click}$ id $\mathop{\rm click}$ id

 $\rm{clickid}$